## **Foreman - Bug #4563**

## **ruby193-rubygem-scoped\_search-2.6.3-1.el6.noarch breaks searching via the api with foreman-1.4.1**

03/06/2014 01:46 AM - Nathan Grennan

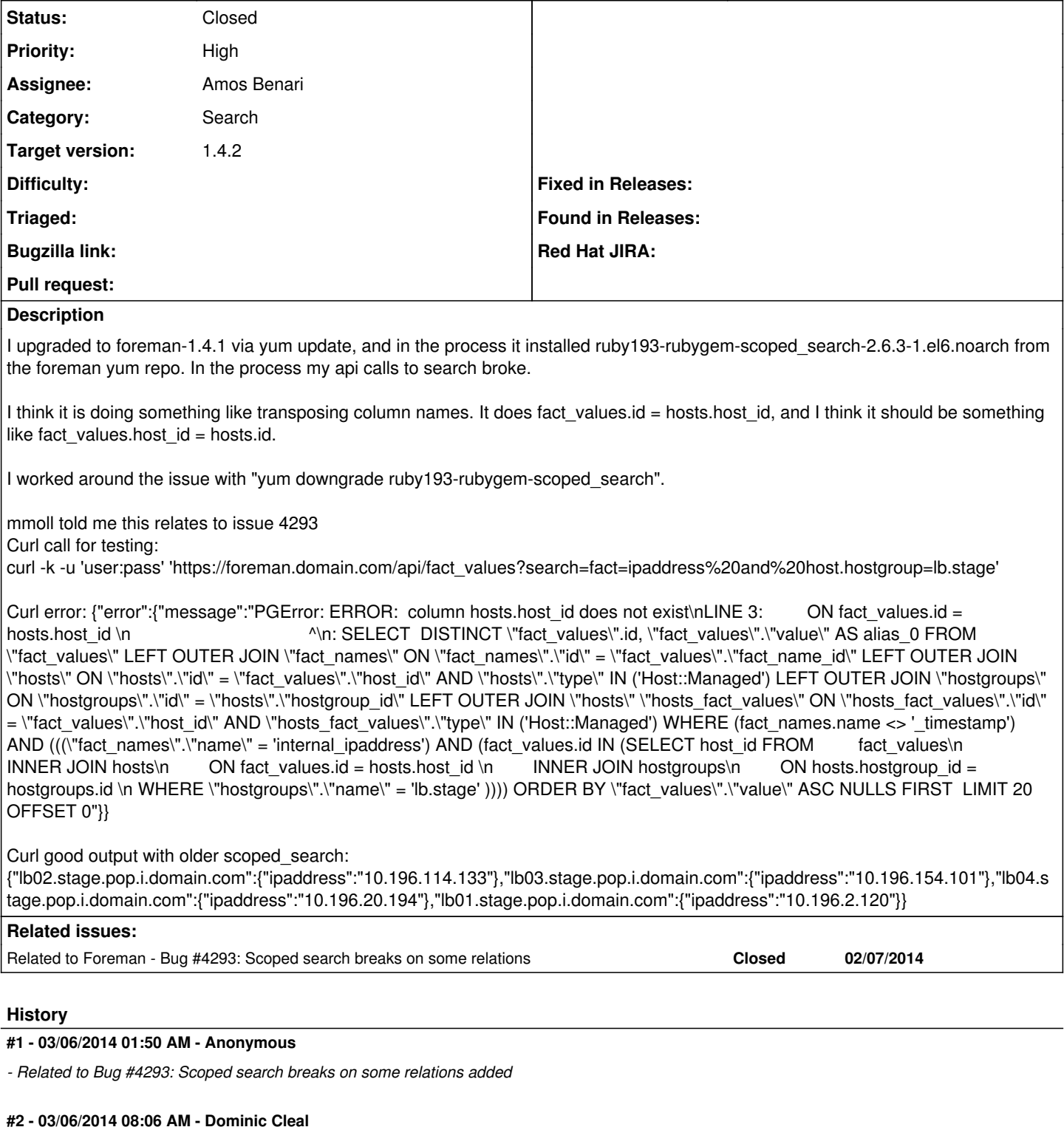

- *Project changed from Packaging to Foreman*
- *Category set to Search*
- *Assignee set to Amos Benari*

## **#3 - 03/10/2014 11:58 AM - Amos Benari**

*- Status changed from New to Ready For Testing*

a new version of scoped search (2.6.5) that fixes the issue is available.

## **#4 - 03/10/2014 12:46 PM - Dominic Cleal**

- *Status changed from Ready For Testing to Closed*
- *Target version set to 1.9.0*
- *% Done changed from 0 to 100*
- *translation missing: en.field\_release set to 7*

Built 2.6.5 into RPM nightly, will push with 1.4.2 if all is good there.

[http://koji.katello.org/packages/ruby193-rubygem-scoped\\_search/2.6.5/1.el6/noarch/ruby193-rubygem-scoped\\_search-2.6.5-1.el6.noarch.rpm](http://koji.katello.org/packages/ruby193-rubygem-scoped_search/2.6.5/1.el6/noarch/ruby193-rubygem-scoped_search-2.6.5-1.el6.noarch.rpm) if you want to test it.